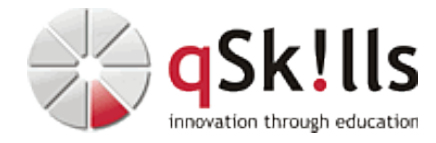

# *VI220 Proxmox VE - Migration inkl. Storage & Backup*

# **Kurzbeschreibung:**

Die Open Source–Virtualisierungssoftware Proxmox VE ist eine der meistgenutzten Virtualisierungslösungen im Linux-Bereich. Der Vorteil dieser Virtualisierungsplattform besteht darin, dass Proxmox VE die Option bereitstellt, die beiden unterschiedlichen Virtualisierungslösungen LXC (virtuelle Linux Container) und KVM (kernelbasierte Virtual Machine) simultan zu betreiben.

In dem praxisorientierte Training **VI220 Proxmox VE - Migration inkl. Storage & Backup** erfahren Sie, wie man Proxmox VE installiert, aktualisiert und in einem hochverfügbaren Cluster betreibt. Unser Experte zeigt Ihnen, wie Sie VMs installieren und von VMware, Hyper-V und physikalischen Systemen migrieren können. Verschiedene Storage Optionen werden vorgestellt: Lokal, CEPH, NFS, ZFS, Cluster Dateisysteme mit Shared Block Storage. Außerdem werden die Firewall, Kommandozeile, Monitoring, Ransomware sicheres Backup/Restore und Lets Encrypt SSL Zertifikate behandelt. Zu allen Themen gibt es praktische Übungen.

## **Zielgruppe:**

- Systemadministratoren
- Systemtechniker

### **Voraussetzungen:**

Um den Kursinhalten und dem Lerntempo des Workshops **VI220 Proxmox VE - Migration inkl. Storage & Backup** gut folgen zu können, sollten Sie unbedingt Vorkenntnisse aus folgenden Bereichen mitbringen:

- Linux
- Virtualisierung
- Storage
- Netzwerk

### **Sonstiges:**

**Dauer:** 5 Tage

**Preis:** 3590 Euro plus Mwst.

**Ziele:**

Nach dem Kurs **VI220 Proxmox VE - Migration inkl. Storage & Backup** sind Sie in der Lage, eine Proxmox Umgebung in Betrieb zu nehmen und zu betreiben, VMs darauf zu migrieren und zu managen sowie diese zu sichern und wiederherzustellen.

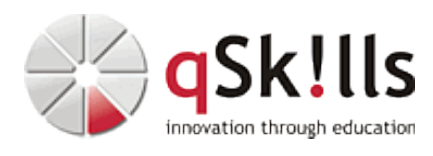

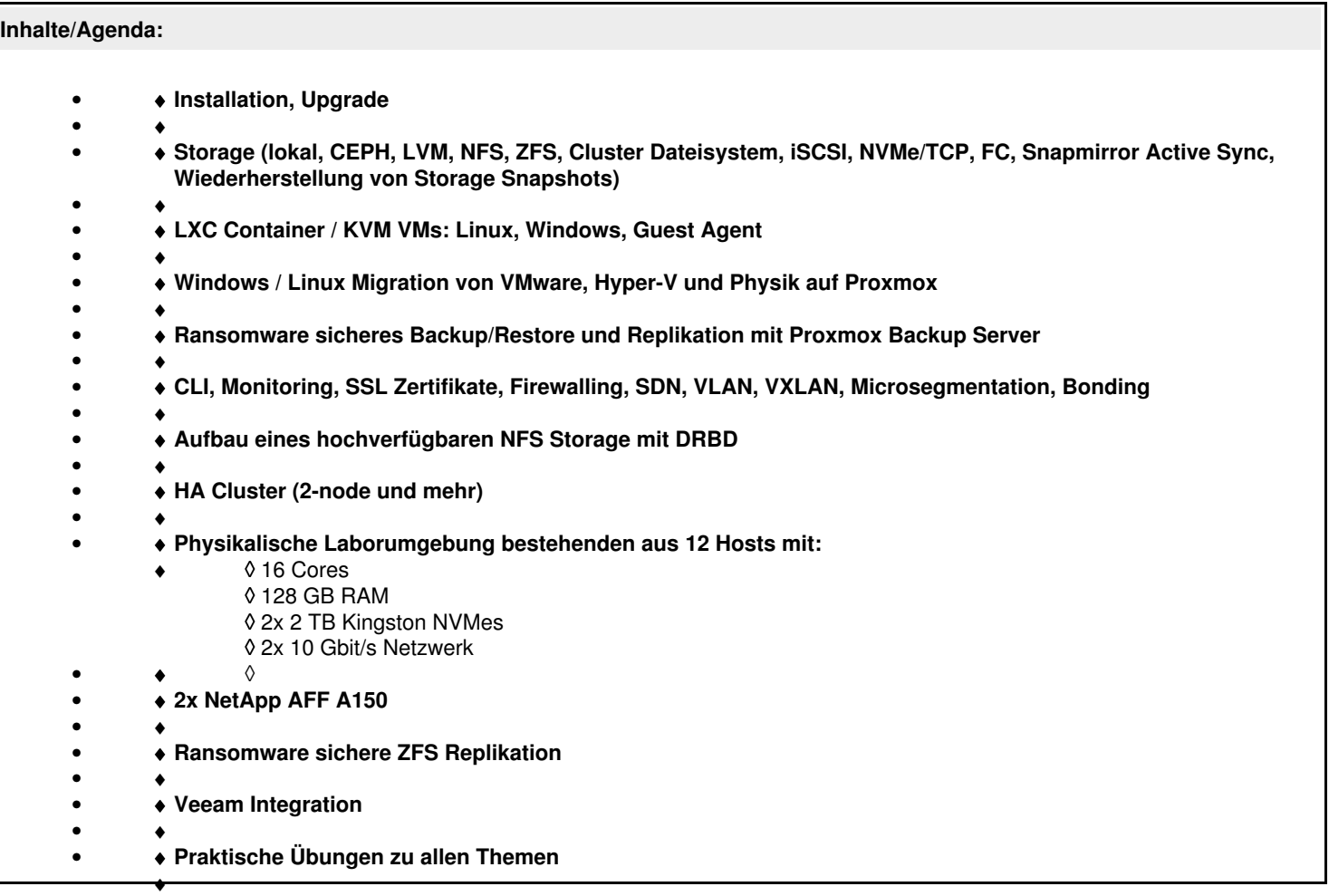